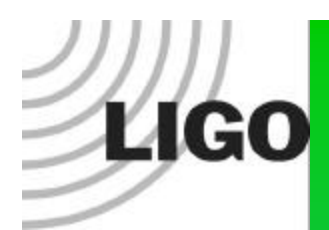

#### LAL Independent Detector Response Test Update: LSC November 2003

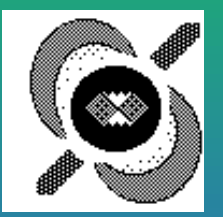

#### Gregory Mendell LIGO Hanford Observatory

#### Independent validation of the **LIGO** LAL code that produces  $\mathrm{F}_{+}$  and  $\mathrm{F}_{\times}.$

- LALIndependentTestDetResponse.c is in LAL cvs under the lal/packages/tools/test directory.
- The code is based on that written by Brian Cameron (SURF 2002). It is a straight-forward implementation of the model given in Jaranowski, Krolak, and Schutz (gr-qc/9804014) for a circular Earth orbit and spherical Earth, with the detector in a plane tangent to the Earth's surface.
	- Provides an independent check to compliment the extensive testing already done by Dave Chin's test code: LALTestDetResponse0.c.

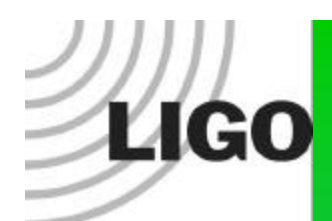

#### UPDATE

## • **All memory leaks been fixed!**

- To run:
	- cd lal/packages/tools/test
	- ./ LALIndependentTestDetResponse.c -c file.cfg
- Code will print error message if test fails and returns 1; otherwise returns 0.
- Code can write to file the values of  $F_{X}$  and  $F_{+}$  for JKS, LAL, and the difference between these, based on configuration file.

# New Configuration File Format

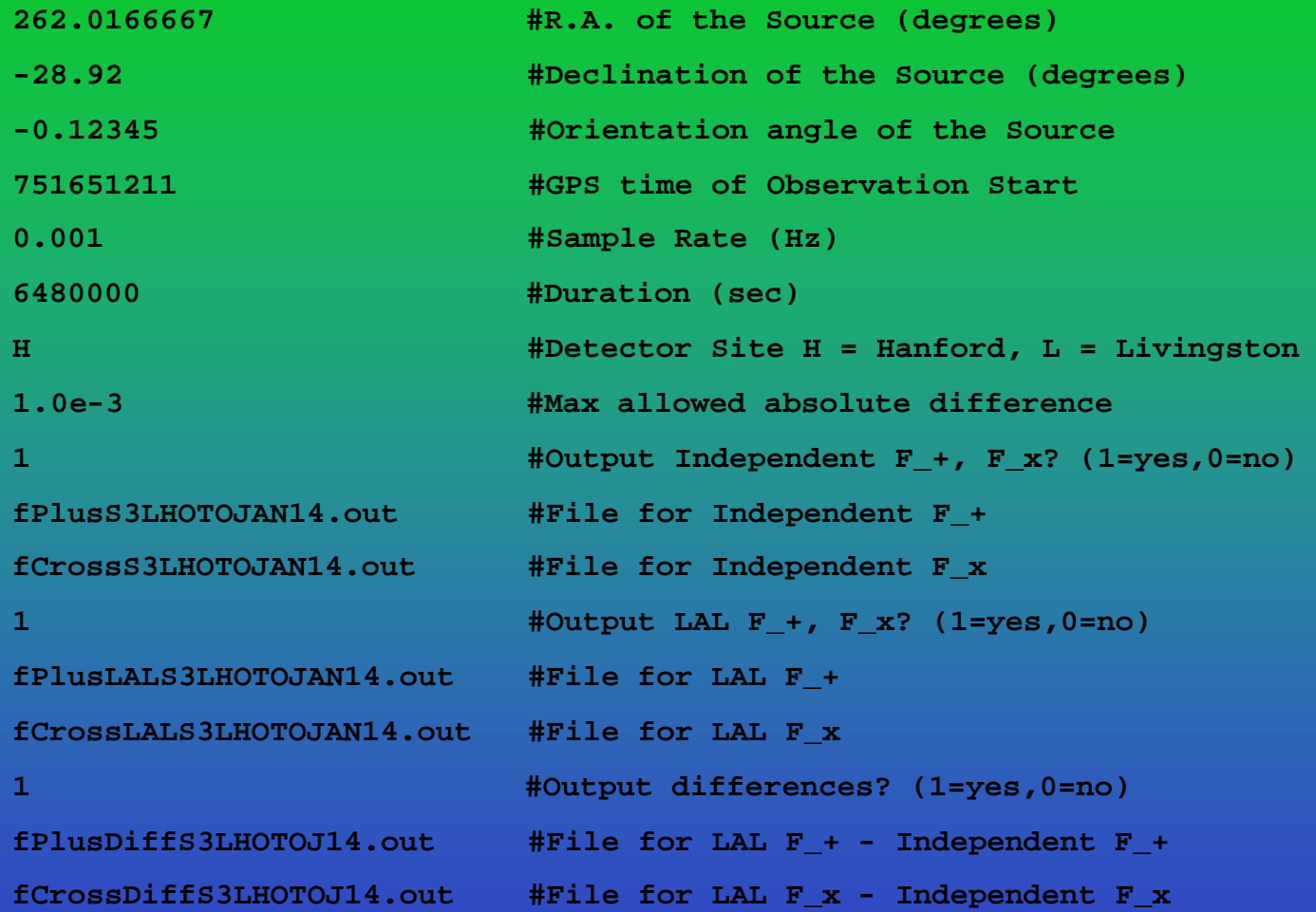

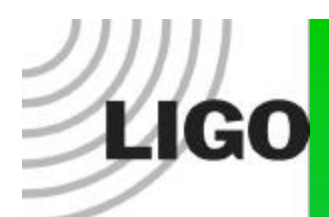

### Example Test

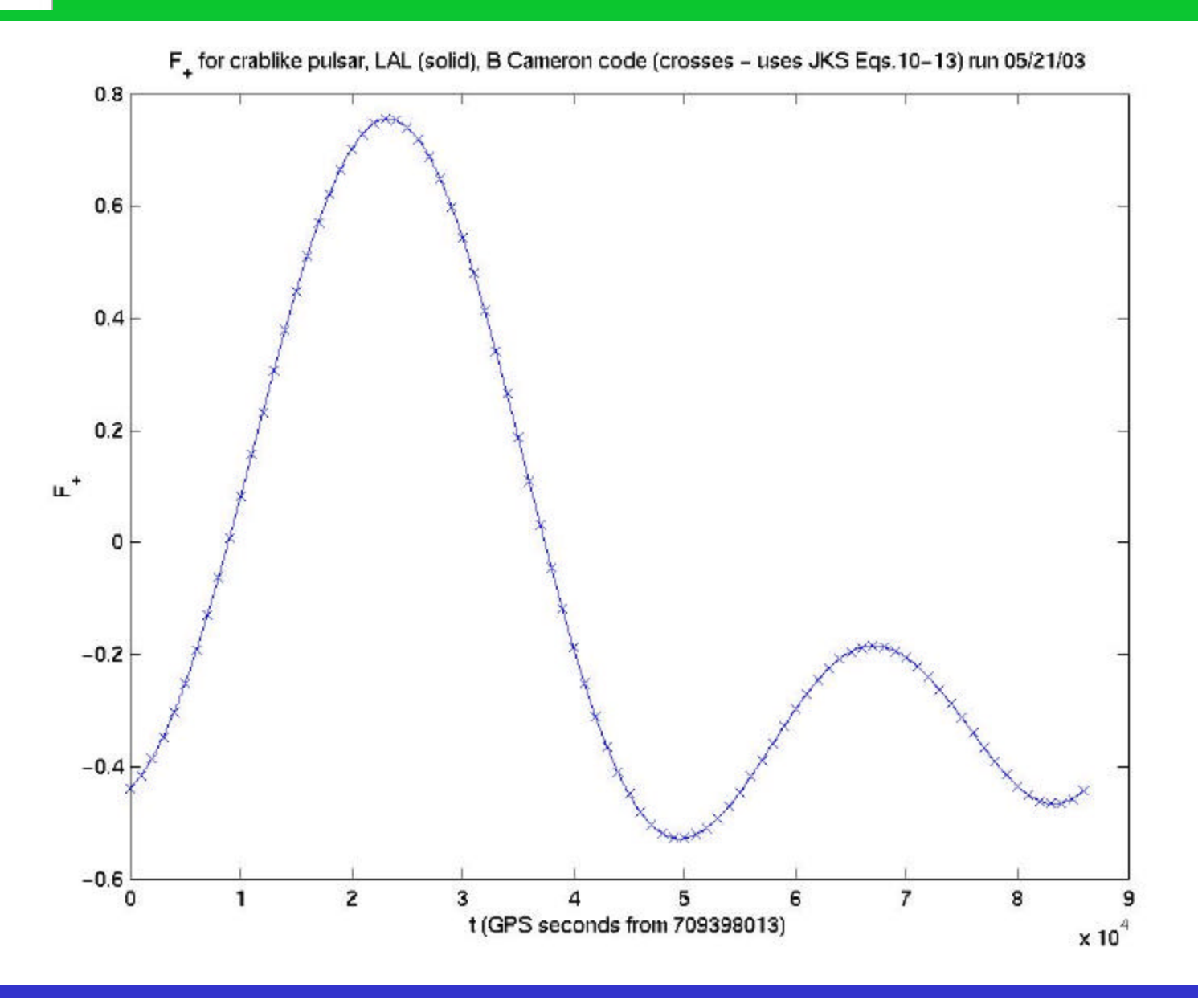

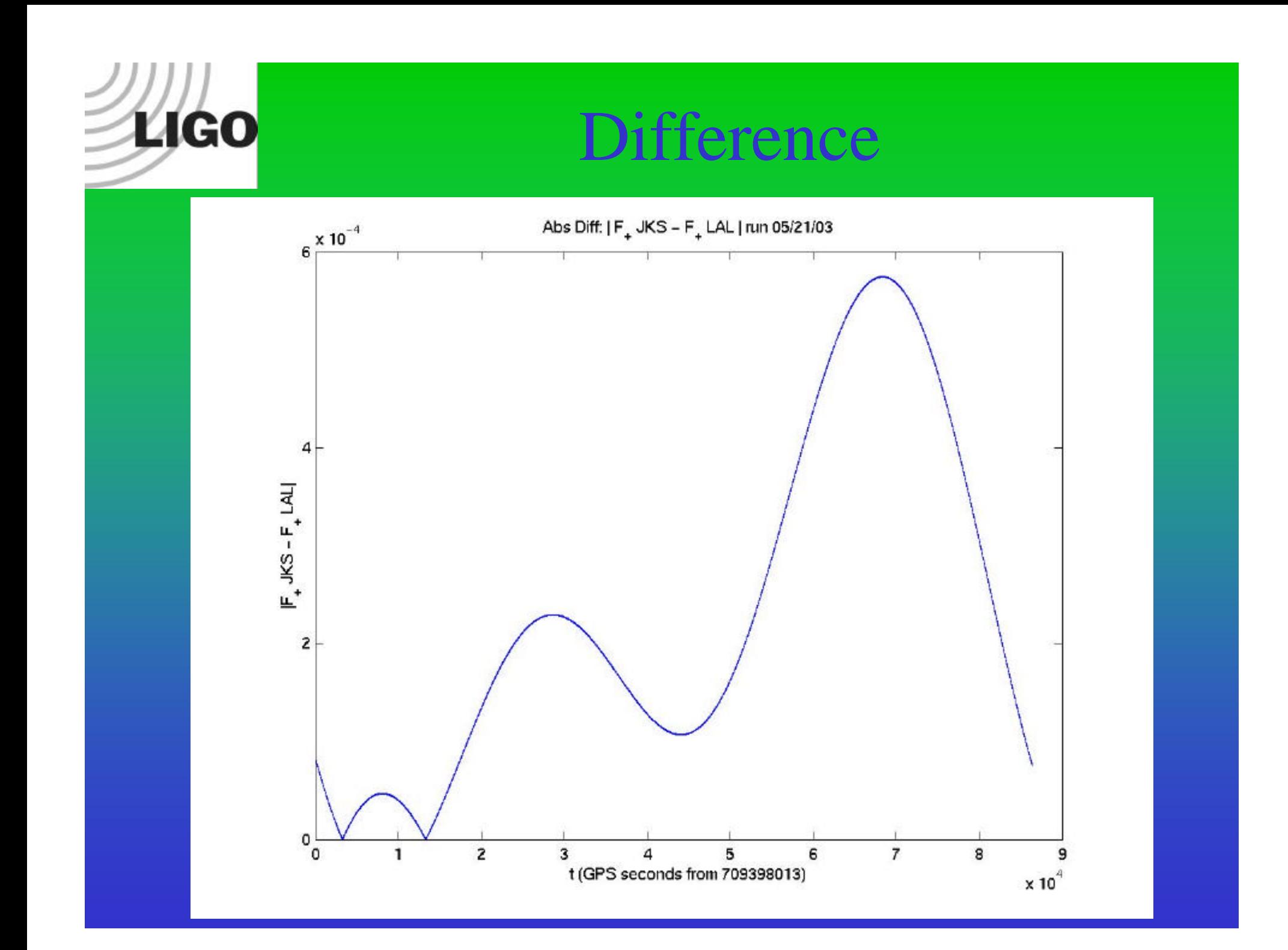

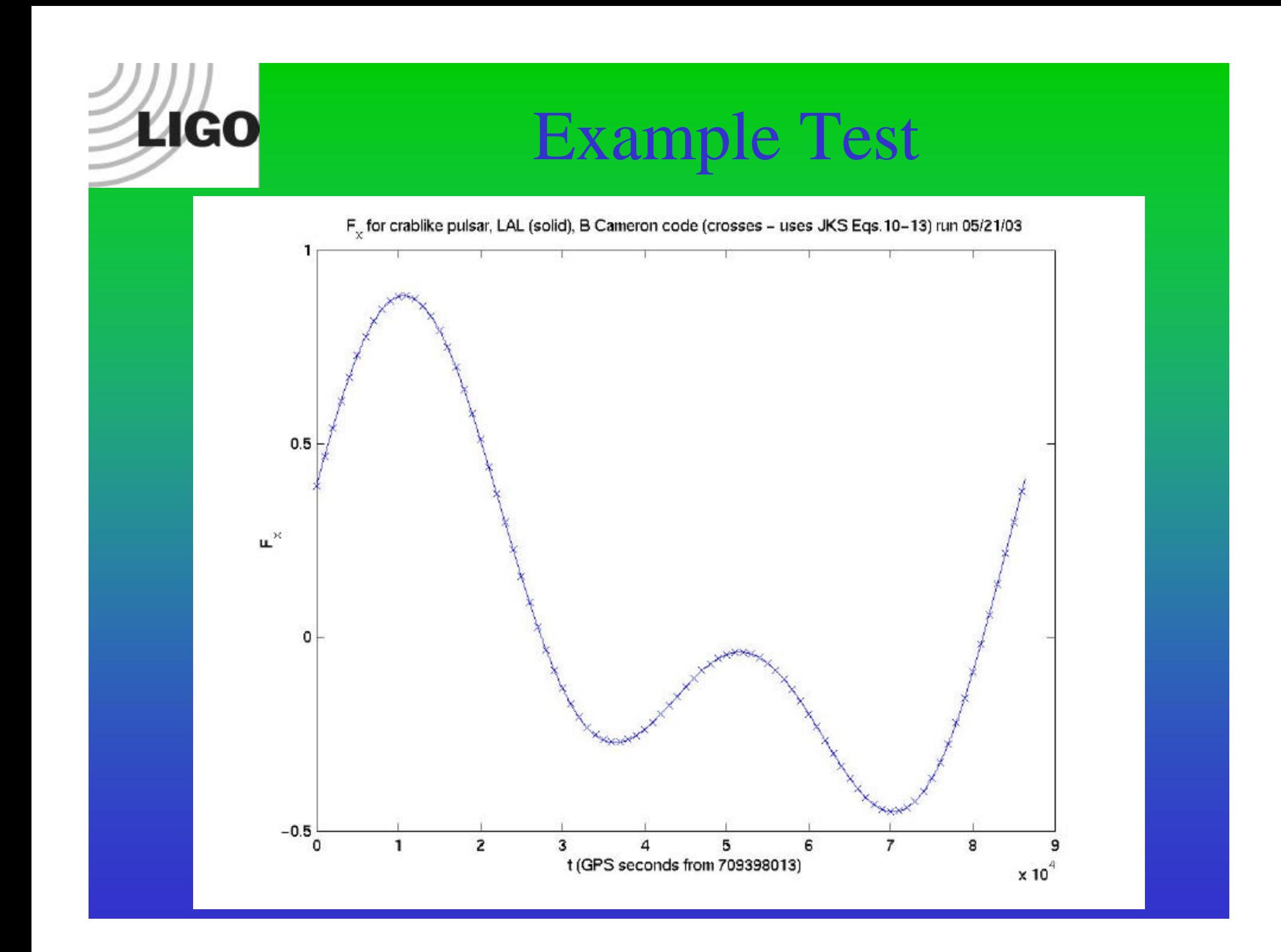

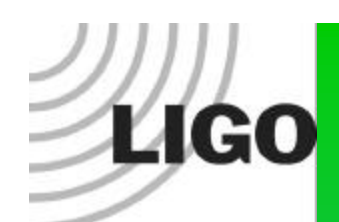

#### **Difference**

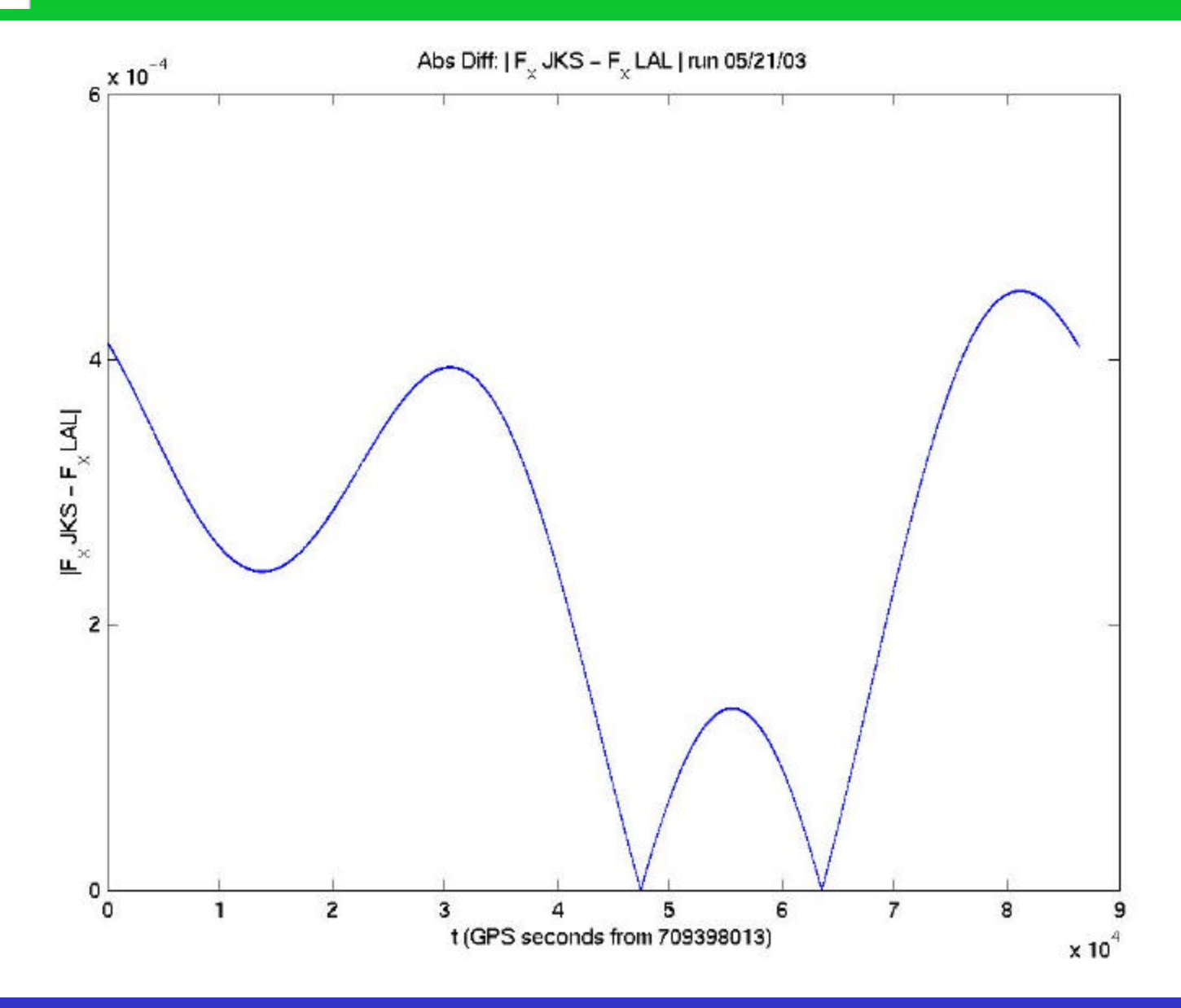

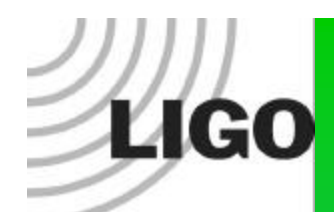

### Difference All S1 Times

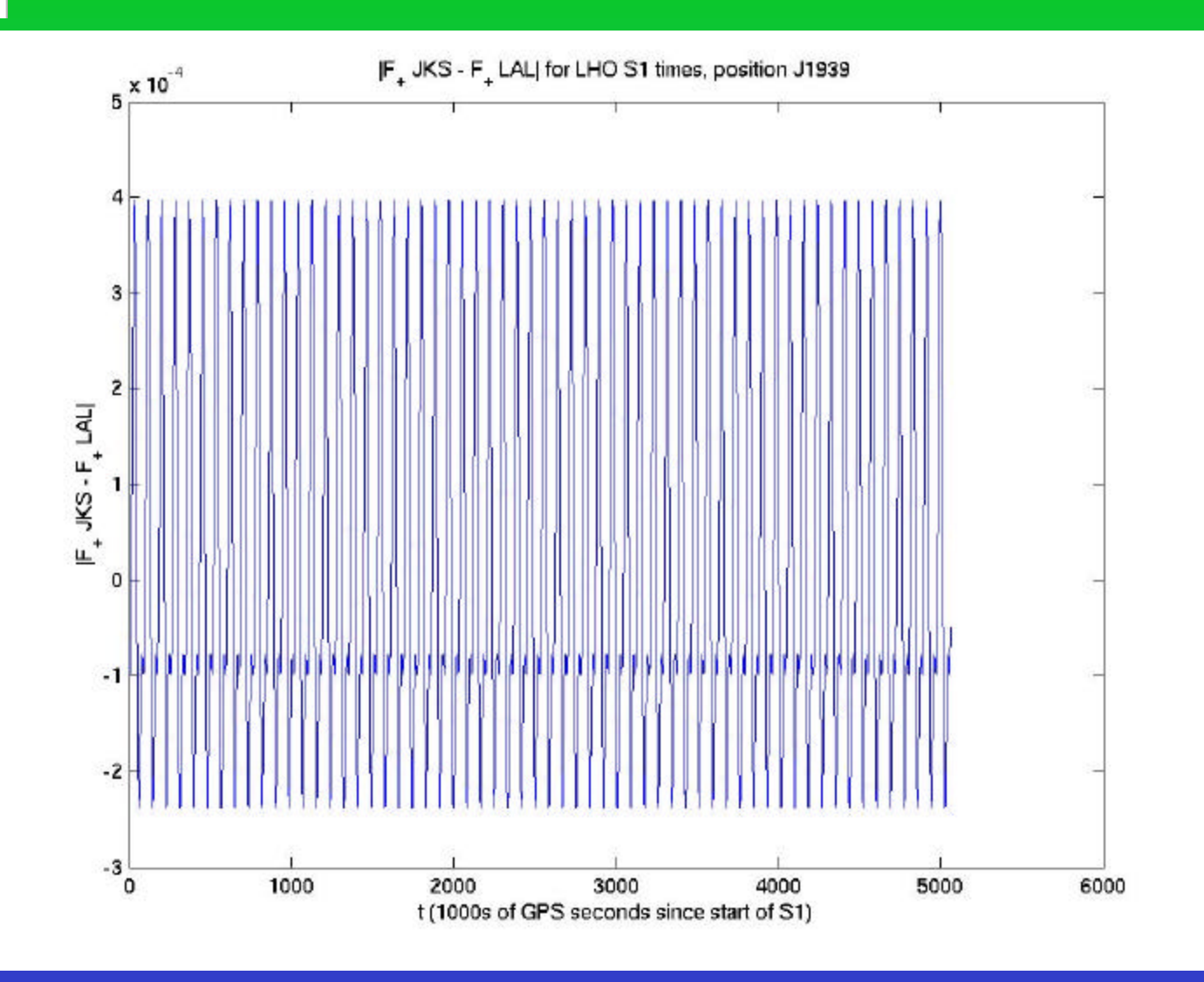

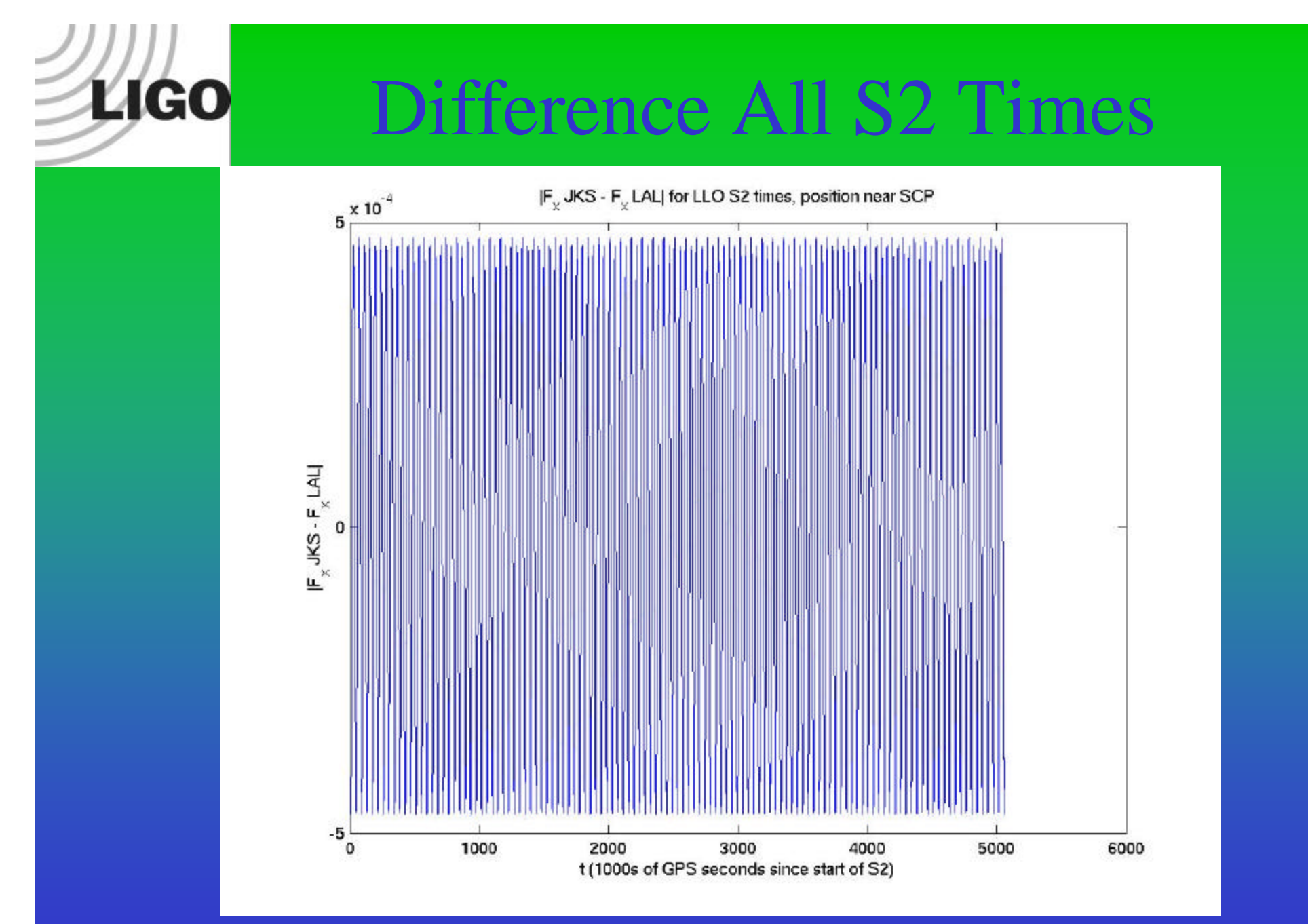

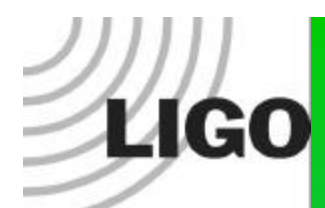

## Differences from beginning S3 to Jan14 2004

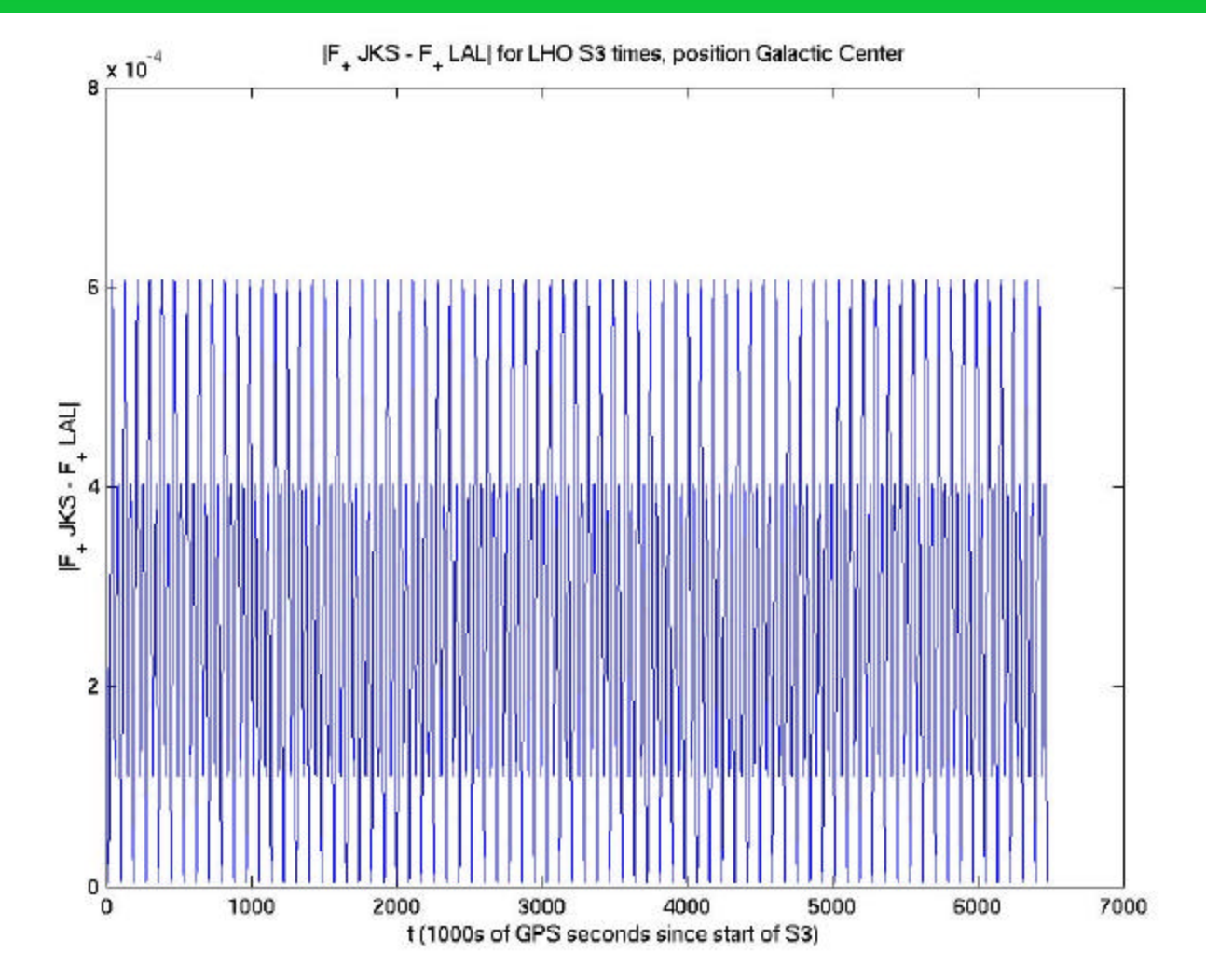

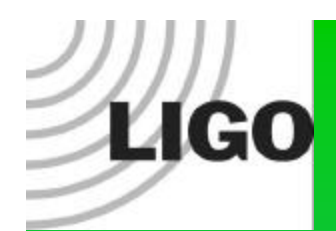

# **Conclusions**

- •Maximum differences less than 1.0e-03
- •Need to verify these are expected based on JSK vs LAL algorithms and why loss of precision when F x and F + less than 1.0e-03?
- •Need to make more LAL Independent.
- •Easy to write shell script that loops over many config files for a comprensive test.